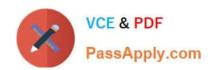

## C\_HANADEV\_16<sup>Q&As</sup>

C\_HANADEV\_16 : SAP Certified Development Associate - SAP HANA 2.0 SPS04

# Pass SAP C\_HANADEV\_16 Exam with 100% Guarantee

Free Download Real Questions & Answers **PDF** and **VCE** file from:

https://www.passapply.com/c\_hanadev\_16.html

100% Passing Guarantee 100% Money Back Assurance

Following Questions and Answers are all new published by SAP Official Exam Center

- Instant Download After Purchase
- 100% Money Back Guarantee
- 365 Days Free Update
- 800,000+ Satisfied Customers

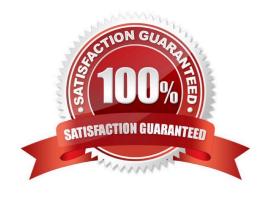

#### **QUESTION 1**

Which SAP HANA extended application services, advanced model (XS advanced) tools can you use to retrieve the URL for the SAP Web IDE for SAP HANA? Note: There are 2 correct answers to this question.

- A. advanced Command Line client tool
- B. XS advanced Controller Start Screen
- C. Organization and Space Management tool
- D. Runtime tool

Correct Answer: AB

#### **QUESTION 2**

What happens if you define a database object in the persistence model and deploy it using the SAP HANA Deployment Infrastructure (HDI)?

- A. The corresponding runtime object is created in the database module of the multi-target application during runtime.
- B. The corresponding runtime object is created in the HDI container on deployment.
- C. A descriptive representation of the object is created in HDI during runtime.
- D. The HDI container is created when the design-time object is saved.

Correct Answer: D

#### **QUESTION 3**

You created several database tables in a multi-target application and need to keep their names as short as possible.

Which parameter of the .hdinamespace file do you set to ignore?

- A. subfolder
- B. mixinTypes
- C. hdbtable
- D. name

Correct Answer: A

### QUESTION 4

Which module do you use to run an SQL statement against the SAP HANA database?

- A. @sap/xsenv
- B. @sap/hdbext
- C. @sap/xssec
- D. @sap/hdi

Correct Answer: B

#### **QUESTION 5**

In a calculation view, what are the different types of input mapping available in Table Function? There are 2 correct answers to this question.

- A. Formula
- B. Data Source Column
- C. Variable
- D. Constant

Correct Answer: BD

#### **QUESTION 6**

Which GIT commands are available with the SAP Web IDE for SAP HANA? Note: There are 3 correct answers to this question.

- A. Redeploy the code
- B. Clone a repository
- C. Merge changes
- D. Push code
- E. Test changes

Correct Answer: BCD

#### **QUESTION 7**

Your multi-target application will use XSJS. Which module type do you create in your application project? Please choose the correct answer.

A. SAP HANA database

B. HTML5

C. Java

D. Node.js

Correct Answer: D

#### **QUESTION 8**

You create an SAP HANA extended application services, advanced model (XS advanced) multi-target application.

What does the mta.yaml file contain?

- A. The plugin name and version for every supported file suffix
- B. The Node.js package definition with dependencies and initial run configurations
- C. The application global elements, modules, resources, properties , and parameters
- D. The application router description with the authentication methods and access routes

Correct Answer: C

#### **QUESTION 9**

You develop a Node.js application for the SAP HANA platform that executes a SQL statement in the SAP

HANA database.

Which modules do you use?

Note: There are 2 correct answers to this question.

- A. @sap/xsenv
- B. @sap/hdbext
- C. @sap/node-vsi
- D. @sap/instance-manager

Correct Answer: AB

#### **QUESTION 10**

You need to consume a Node.js service in an SAPUI5 application. In which section of the mta.yaml file do you define the variable for the exposed service?

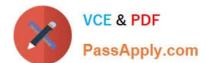

- A. In the properties section of the MTA resources
- B. In the requires section of the HTML5 module
- C. In the provides section of the Node.js module
- D. In the path section of the Node.js module

Correct Answer: A

#### **QUESTION 11**

You work on a multi-target application that uses the SAP HANA Deployment Infrastructure (HDI). Which operations can you perform in the SAP Web IDE for SAP HANA? There are 2 correct answers to this question.

- A. Create objects in the SAP HANA repository.
- B. Choose the supported SAP HANA versions.
- C. Configure the artifact namespaces.
- D. Deploy HTML5 modules to the SAP HANA database.

Correct Answer: AD

#### **QUESTION 12**

Which content can you include in a Node.js module of the multi-target application? Note: There are 3 correct answers to this question.

- A. Data services in Java
- B. Node apps
- C. XSJS apps
- D. Java apps
- E. OData services in JavaScript

Correct Answer: BCE

#### **QUESTION 13**

You develop an OData service using XSODATA. Which HTTP commands can you use to define the operations on the resources? There are 3 correct answers to this question.

- A. INSERT
- B. POST

C. GET

D. READ

Correct Answer: BC

#### **QUESTION 14**

What do you reference in a role template? Please choose the correct answer.

- A. Roles
- B. Routes
- C. Role Collections
- D. Scopes

Correct Answer: C

#### **QUESTION 15**

In which of the following objects can you use Commit and Rollback statements?

- A. Table user-defined function
- B. Scripted Calculation view
- C. Scalar user-defined function
- D. SQLScript procedure

Correct Answer: D

<u>Dumps</u>

C HANADEV 16 PDF C HANADEV 16 Practice **Test** 

C HANADEV 16 Study <u>Guide</u>